# The Purpose of Omega Notes

An introduction to the Omega Notes Process

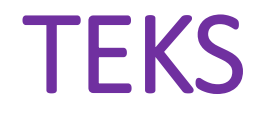

(There are no specific TEKS for note taking, but a few of the processing TEKS could apply)

(2) Scientific processes.

The student uses scientific practices and equipment during laboratory and field investigations. The student is expected to:

(H) communicate valid conclusions supported by the data through methods such as lab reports, labeled drawings, **graphic organizers,** journals, summaries, oral reports, and technology-based reports.

### Vocabulary

- Ebbinghaus Curve of Forgetting
- Retention
- Elapsed
- Essential
- Paraphrase
- Costa Questioning
- Technique
- Anecdote

### Prerequisite Questions/Content

• What is the Cornell Style of note taking?

### Essential Question 1

• How does organizing and reviewing notes help to remember the content?

## Ebbinghaus Curve of Forgetting

- The instant you learn anything, you immediately start to forget it.
- To remember (retain) the information you have to review or revisit the content.
- The more you revisit the content, the more content you will remember

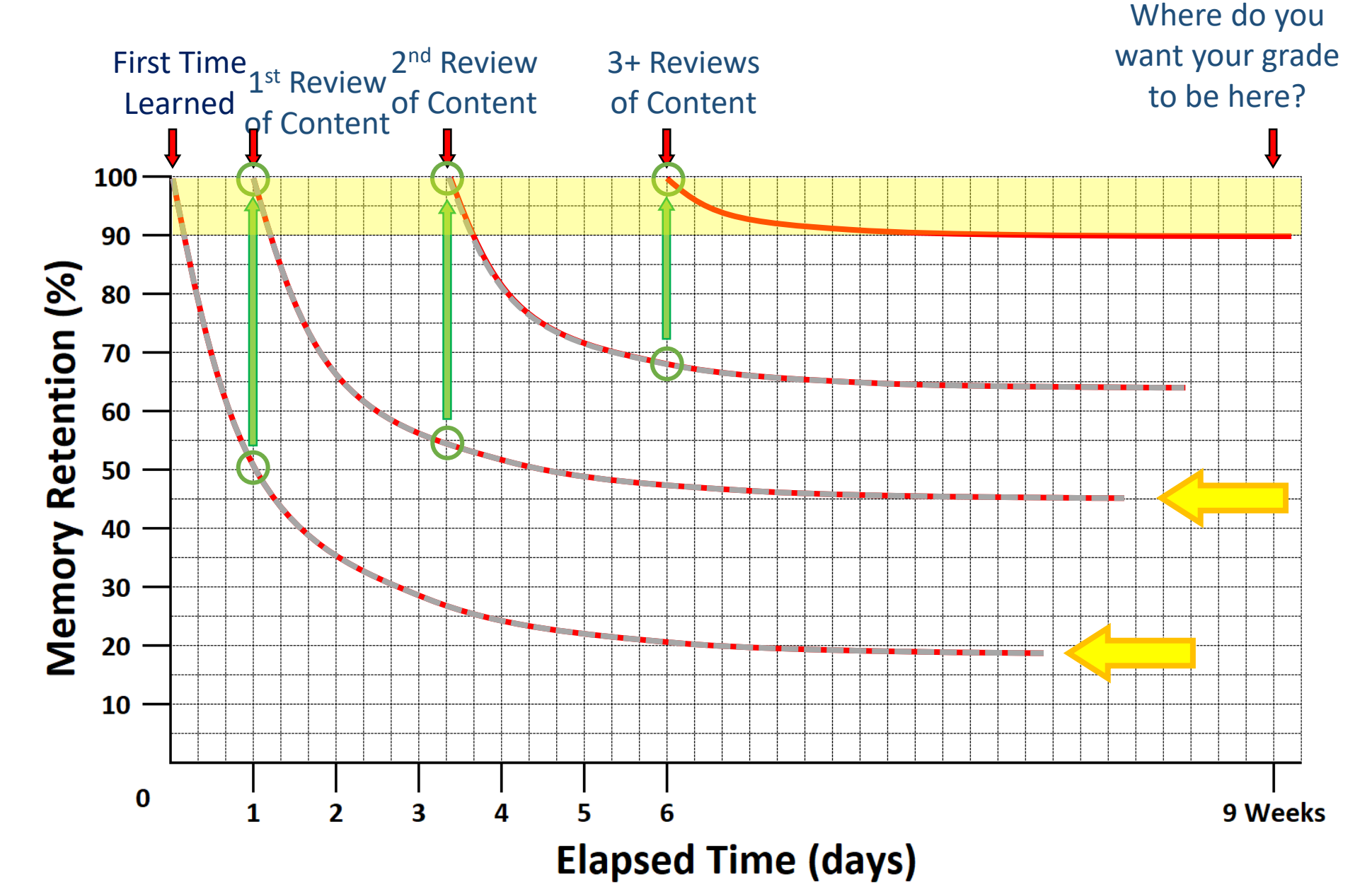

### Butterfly Setup

- Alpha Notes are designed to be used in a "Butterfly" format.
- When writing/reviewing your notes, have the pages opened like the image to the right.

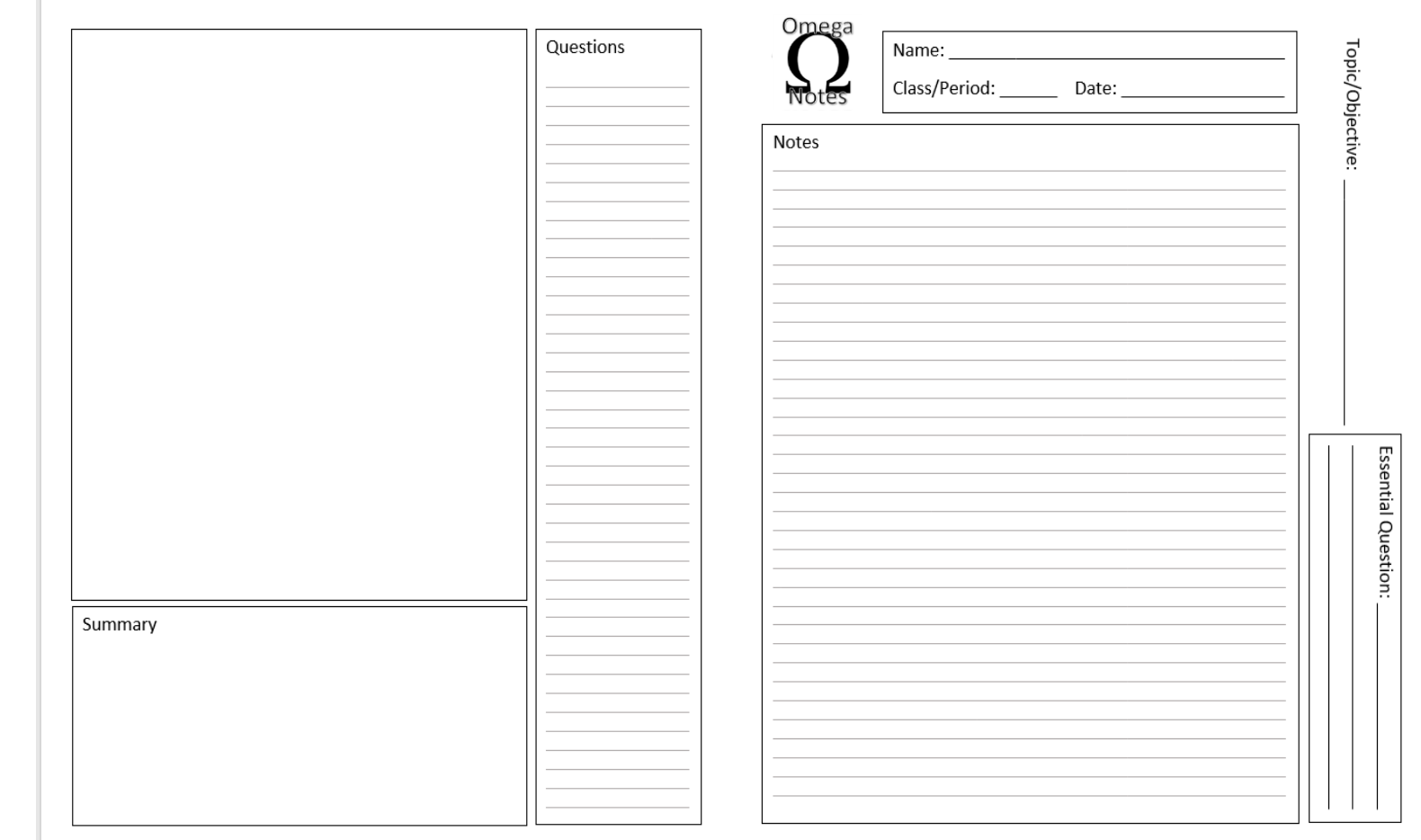

### Identification Section

Includes the information that tells you what content these notes contain.

This section is completed when you write your notes.

- Name, Class/Period and Date
- Topic/Objective
- Essential Question
- Page Number Box

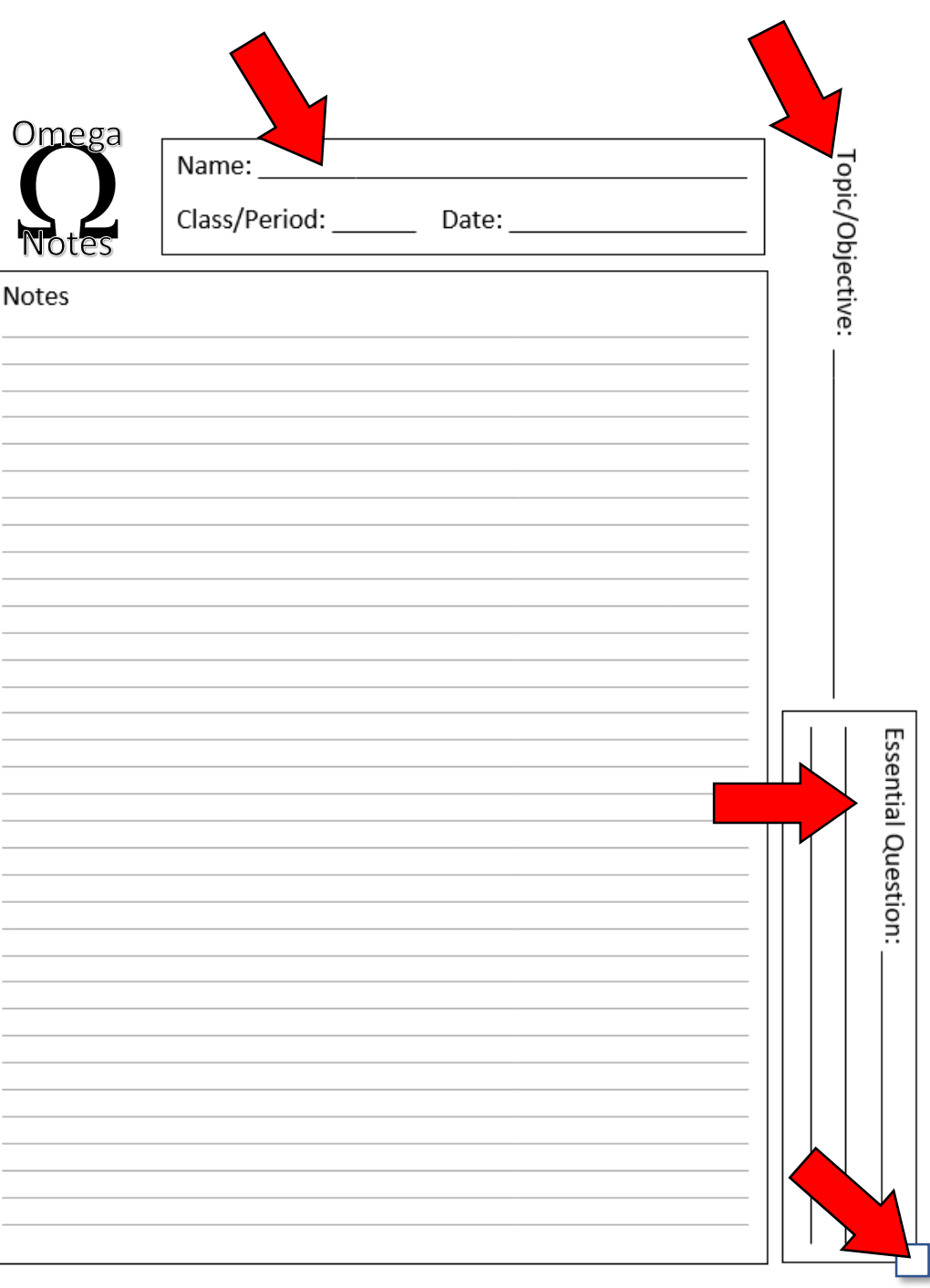

### Identification Section

Lets practice…

- 1. Fill in your Name, Class/Period and Today's Date
- 2. For the Topic/Objective write the title of these notes… **The Purpose of Omega Notes**
- 3. We saw the first Essential Question a few slides ago. Write this question in the space…

**How does organizing and reviewing notes help to remember the content?**

4. Your first Butterfly Notes start on the back of your cover sheet when opened. Put a number **1** in the page number box.

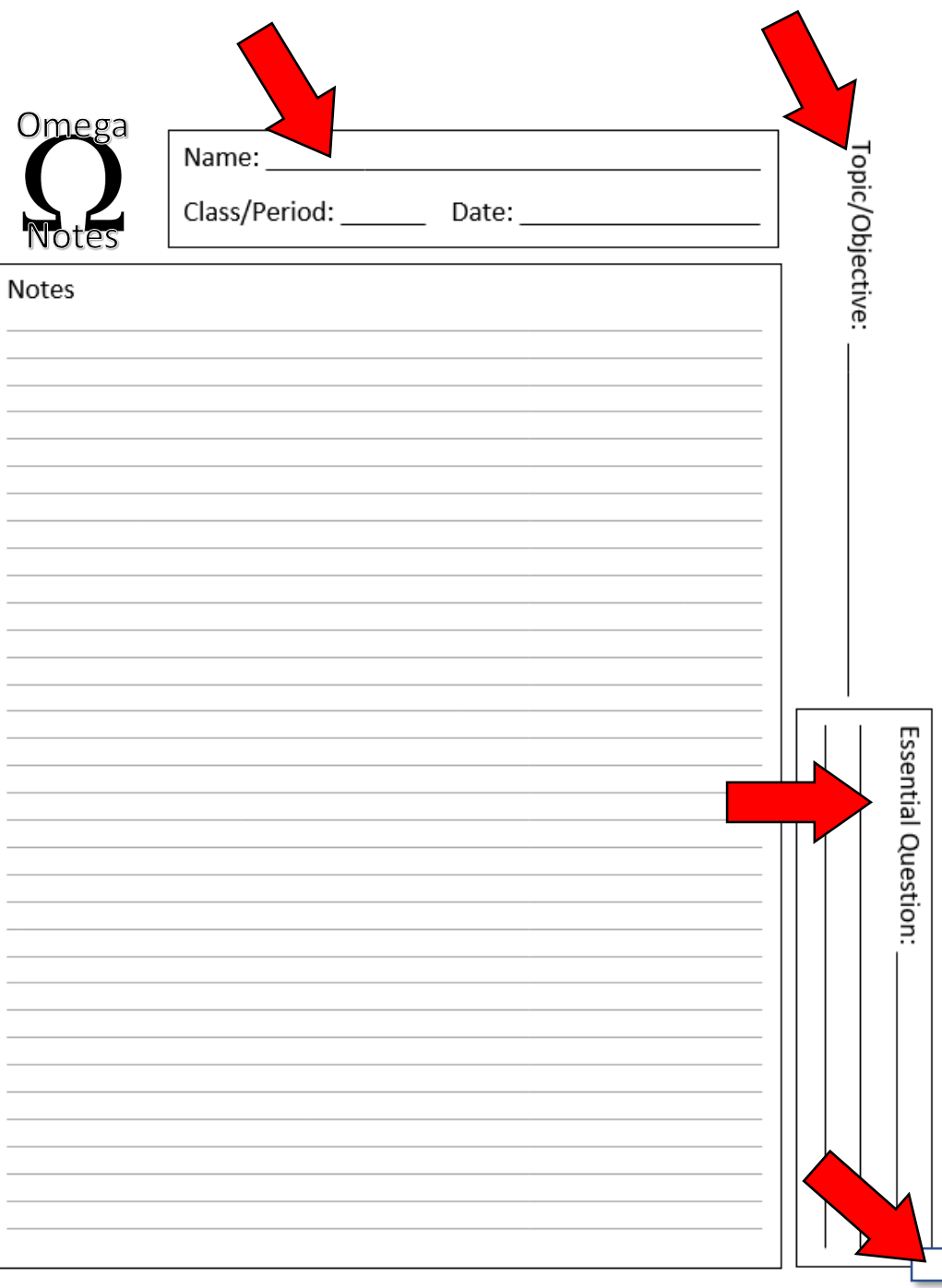

Contains the course content (the stuff you need to remember)

- Many students do this section incorrectly, because they just copy from the PowerPoint/Google Slides bullets.
- To maximize your note taking, you should read and use ALL of the content, then paraphrase into your own bullets.

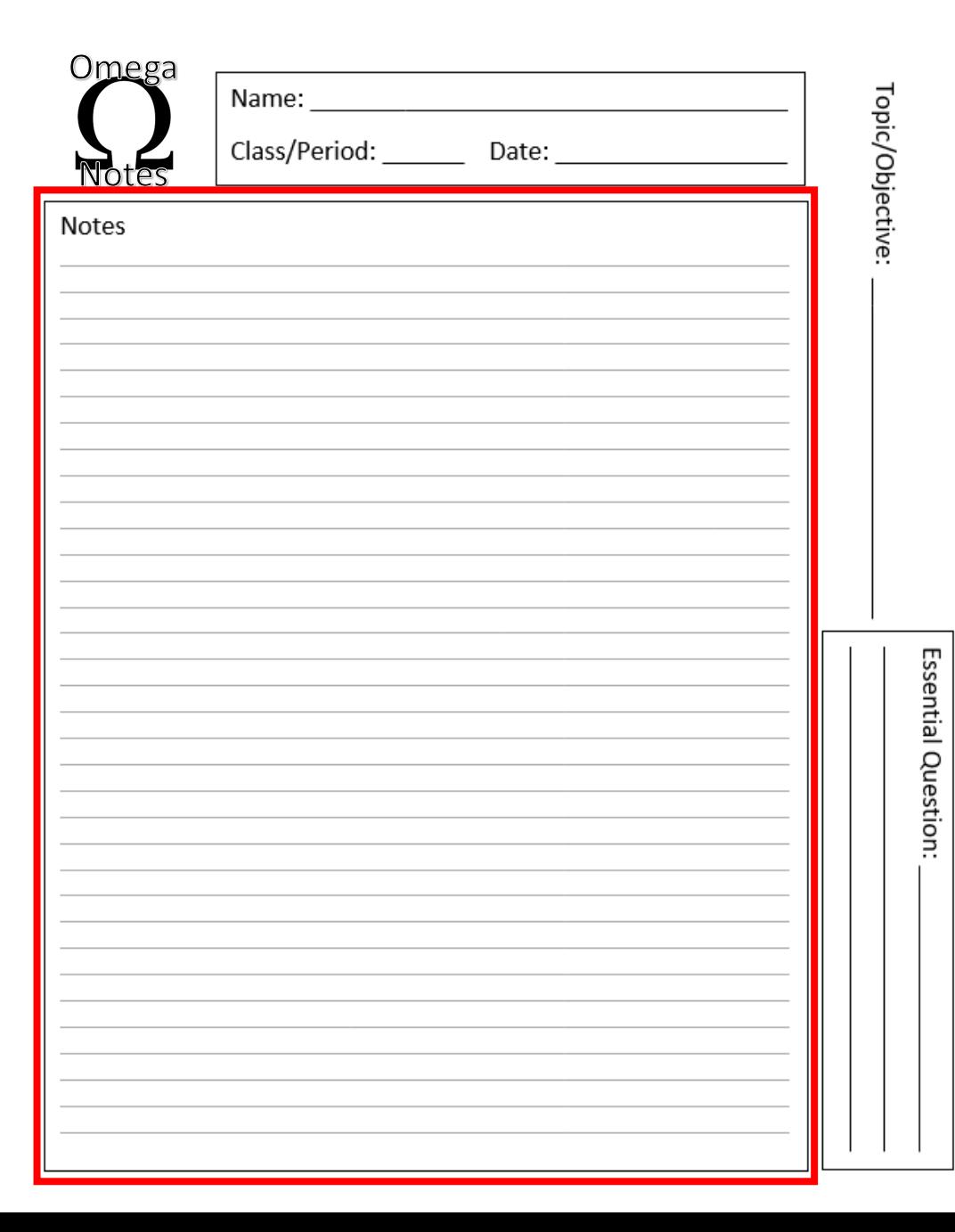

Let's run a simple demonstration…

- We'll divide the class into two groups
- Each group will get a version of the same story.
- I'll give you time to read the story and then time to write down some notes.

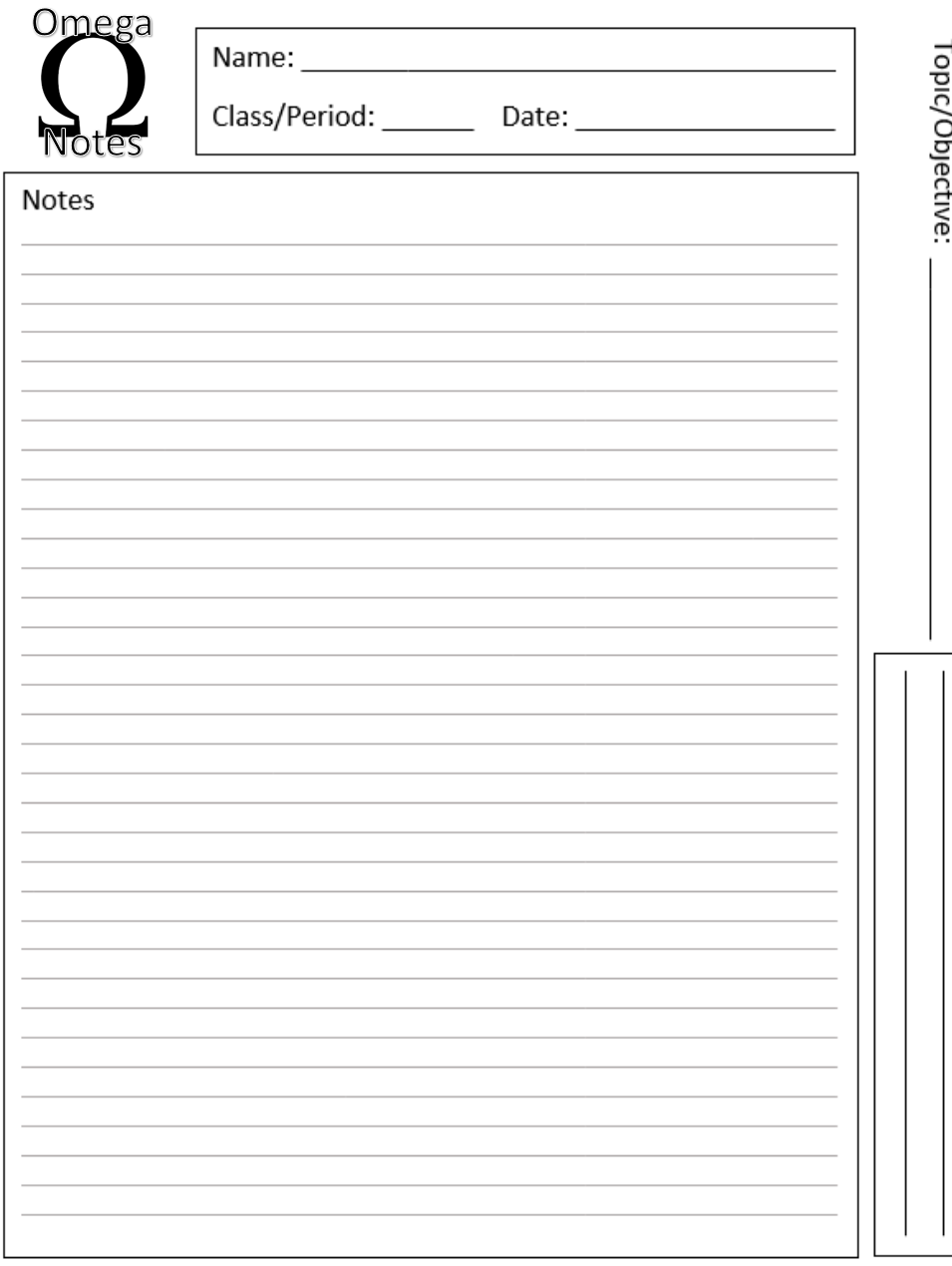

Essential Question:

Ok, time to test your knowledge…

- Who's idea is it to send the children into the woods?
- 2. How did Hansel and Gretel return the first time?
- 3. What did Hansel and Gretel use the second time they went into the forest?
- 4. Why did they get lost?
- 5. What was the cottage made of?
- 6. What did the witch want to do to Hansel and Gretel?
- 7. How did Gretel trick the witch?
- 8. What did Hansel and Gretel find in the witch's cottage?
- 9. What did the Stepmother think of Hansel and Gretel returning?

Answers…

- 1. Stepmother
- 2. Hansel dropped white stones on the way out, and followed them back
- 3. Crusty bread pieces
- 4. Birds ate the bread crumbs when Hansel and Gretel walked away
- 5. Chocolate, gingerbread, cookies and candy
- 6. Fatten them up, and eat them
- 7. Smeared butter on her glasses, and used a chicken bone
- 8. A chocolate egg filled with gold coins
- 9. Nothing, she was dead when they returned

#### Why Should I Complete My Notes at Home, Before Class Discussions?

- 1. Mr. Kapa will not be lingering on the slides long enough for you to copy everything down.
- 2. Mr. Kapa will be telling stories and anecdotes about the content, that could be hints about test questions.
- 3. Mr. Kapa will be drawing diagrams on the board to help explain, and these might not be in the notes.
- 4. Students might ask questions that Mr. Kapa answers in the moment. These answers might improve the notes, and end up on the tests.

- Here is where you will record any questions you have during your note taking.
- You can also write questions during lecture, this can remind you to focus on certain concepts when you review.
- This section can be used to help you review for quizzes and tests.

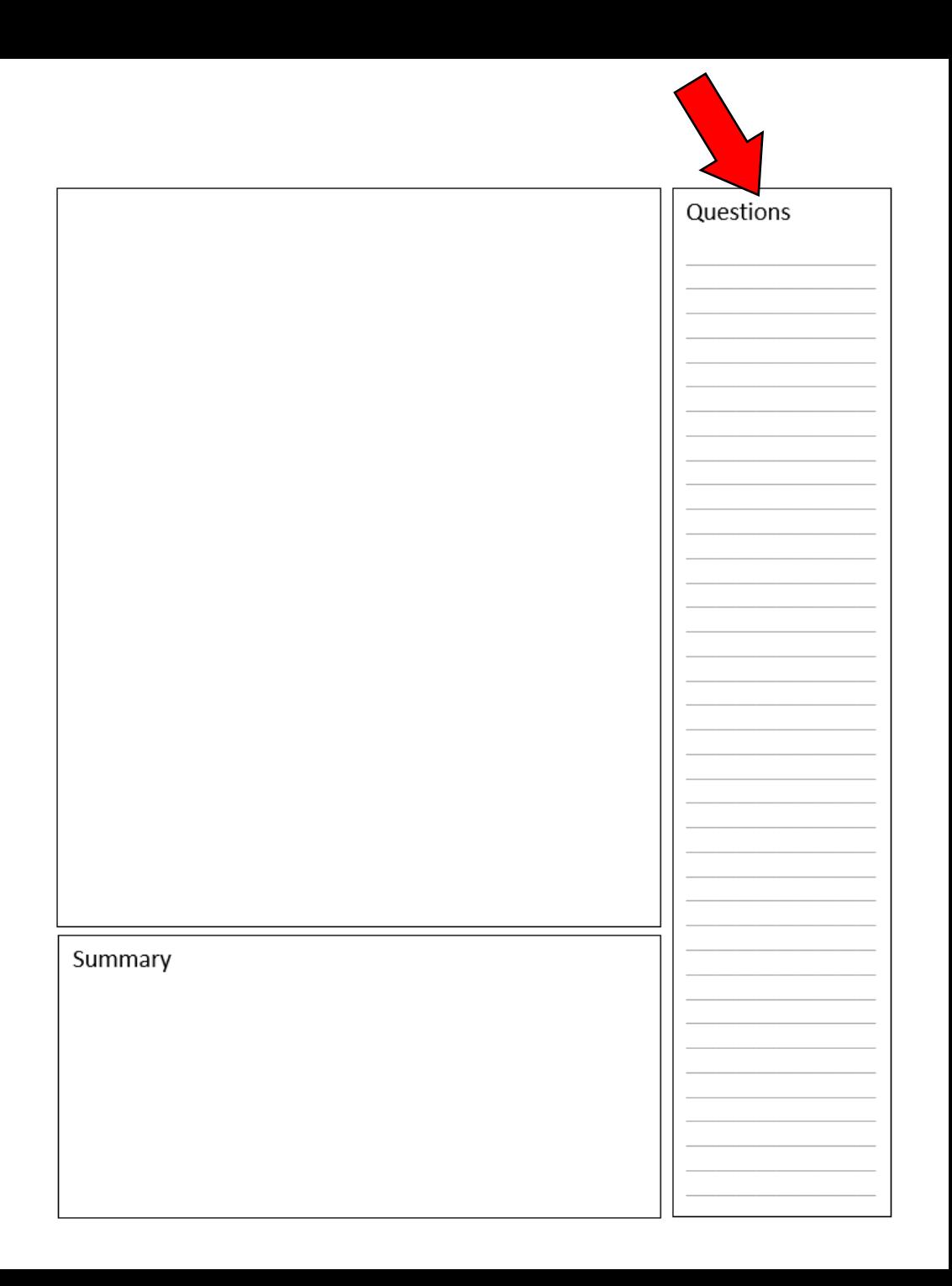

• Your questions should be positioned across from the content in the notes that is confusing you.

Example:

- Confusing material
- Question about material

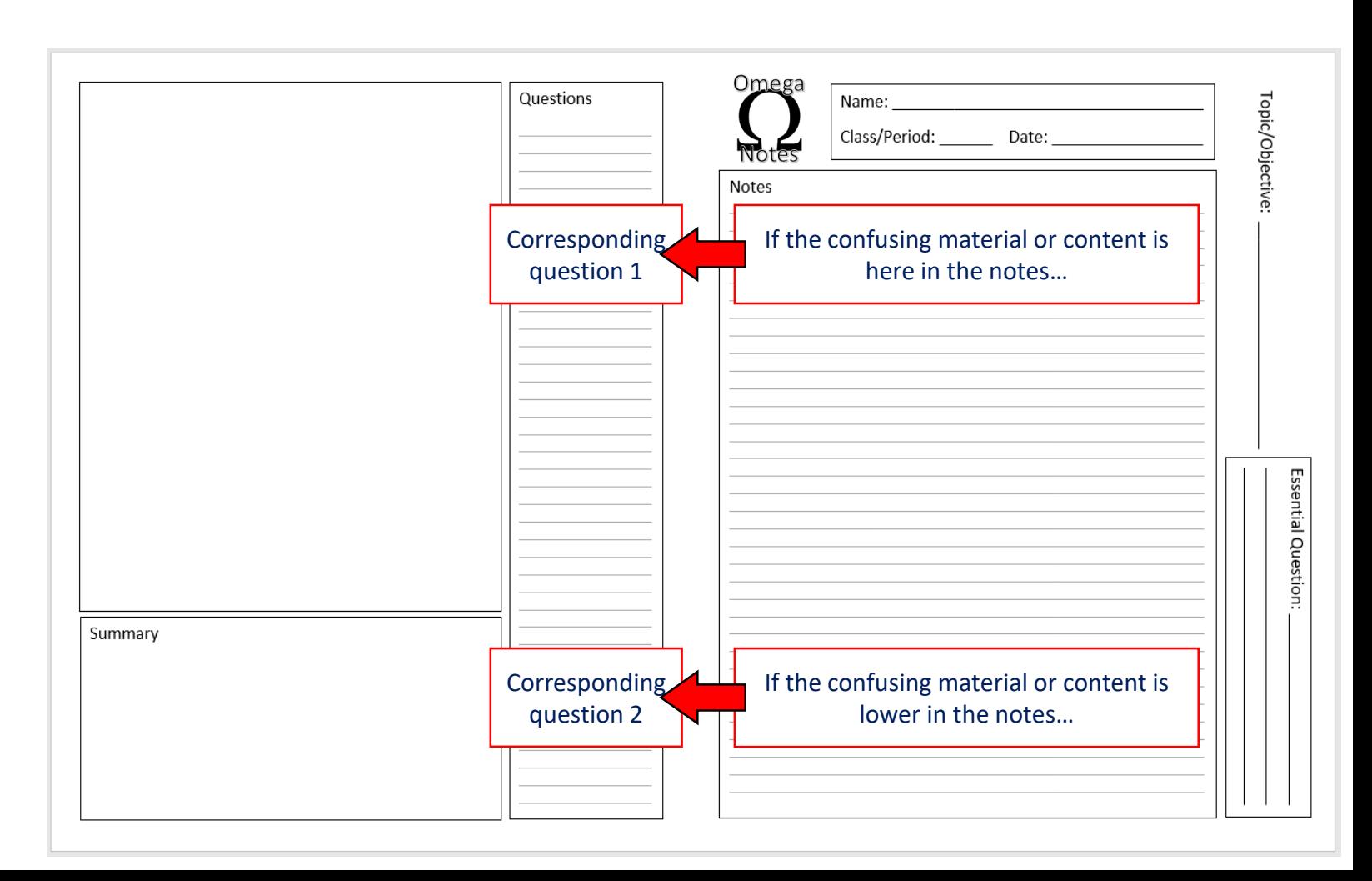

- You can use the questions section to help you review by hiding the Notes Section, and trying to answer the questions from memory.
- The Butterfly Format will allow you to hide the other half and look at the different sections independently.

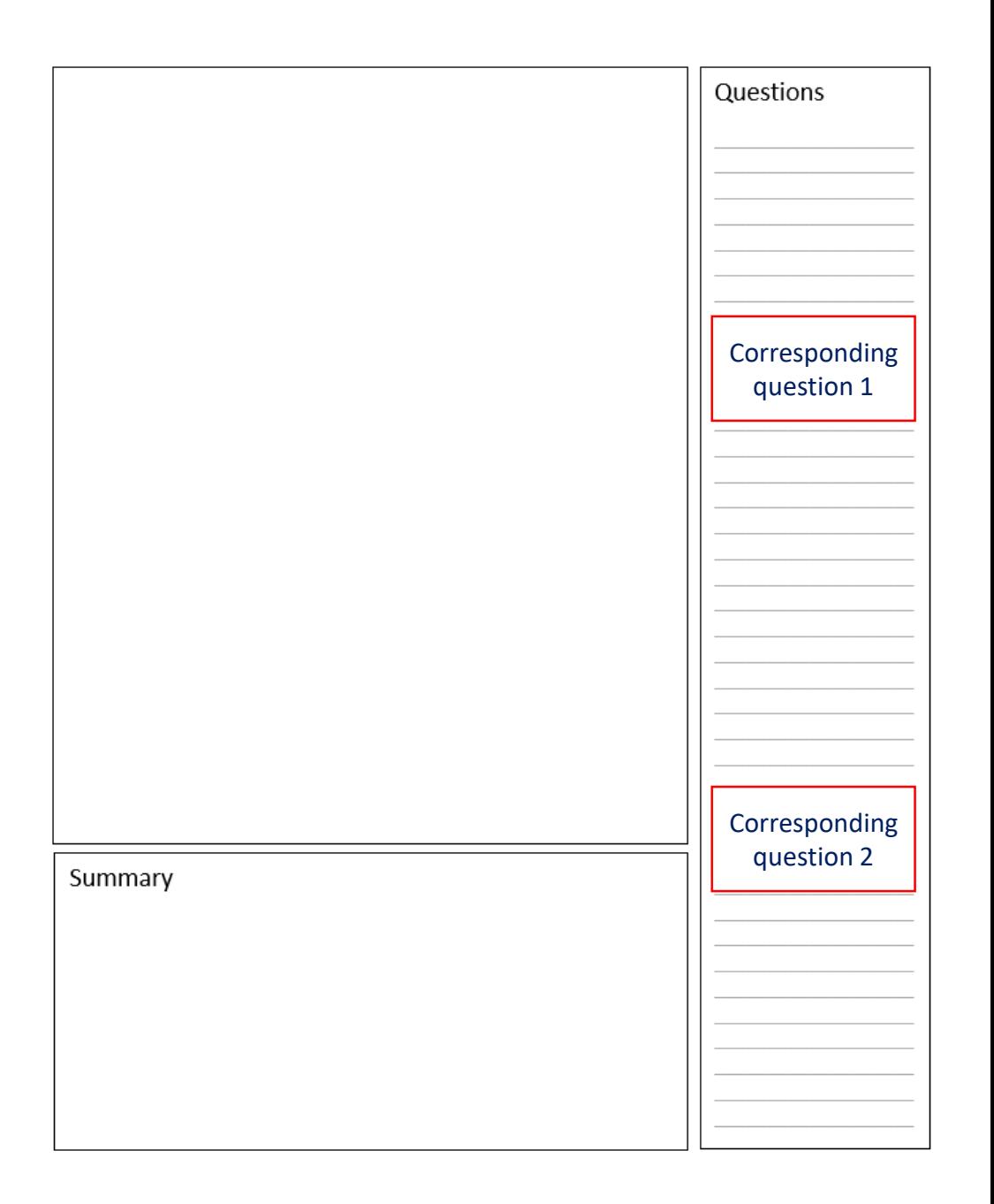

Costa Questioning Technique

**Costa Level 1** – a simple question that can be answered with limited information.

**• Write a level 1 Costa Question in the question section.** 

**Costa Level 2** – a more complex question that requires you to find information in multiple places. Basically its like having two level 1 Costa questions in one. • Write a level 2 Costa Question in the question section.

**Costa Level 3** – These are broad, open-ended questions. They take more to explain, and often have many different correct answers.

**• Write a level 3 Costa Question in the question section.** 

### Processing Section

• This section is for adding content and ideas that are not necessarily in the notes.

#### When do you put stuff here…

- 1. This section can be done when you're writing the notes initially. (diagrams, graphs, tables, etc.)
- 2. During lecture if the instructor says/draws something not in the notes
- 3. During any of your review/revisit times, to add to the content

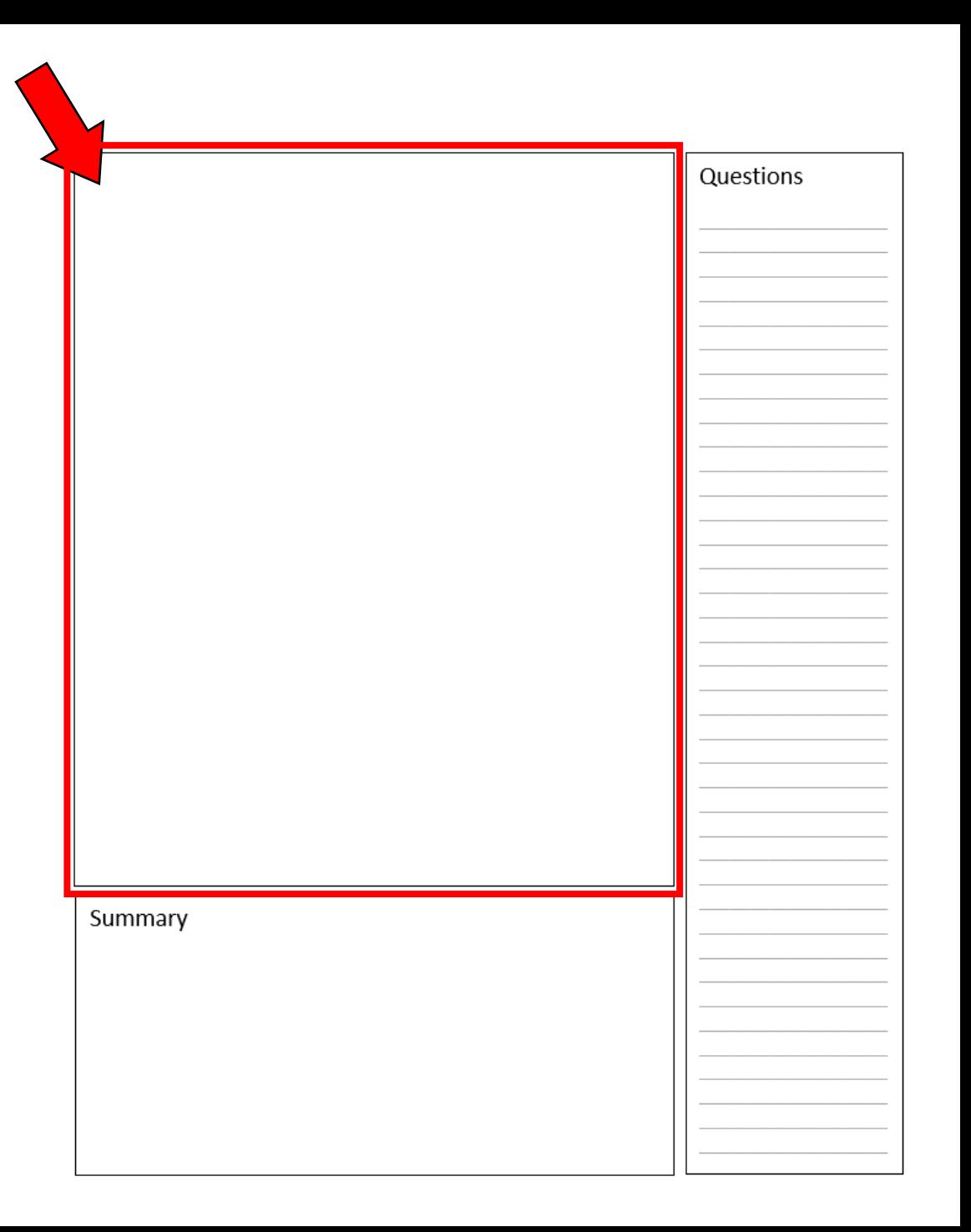

#### Processing Section

Let's do some practice…

Using the upper half of the Processing Box, draw the Ebbinghaus Curve of Forgetting… **From Memory**… **Go!**

Do you feel that you have forgotten what you just learned?

Let's revisit the curve, then redraw the curve on the bottom half of the box using this image…

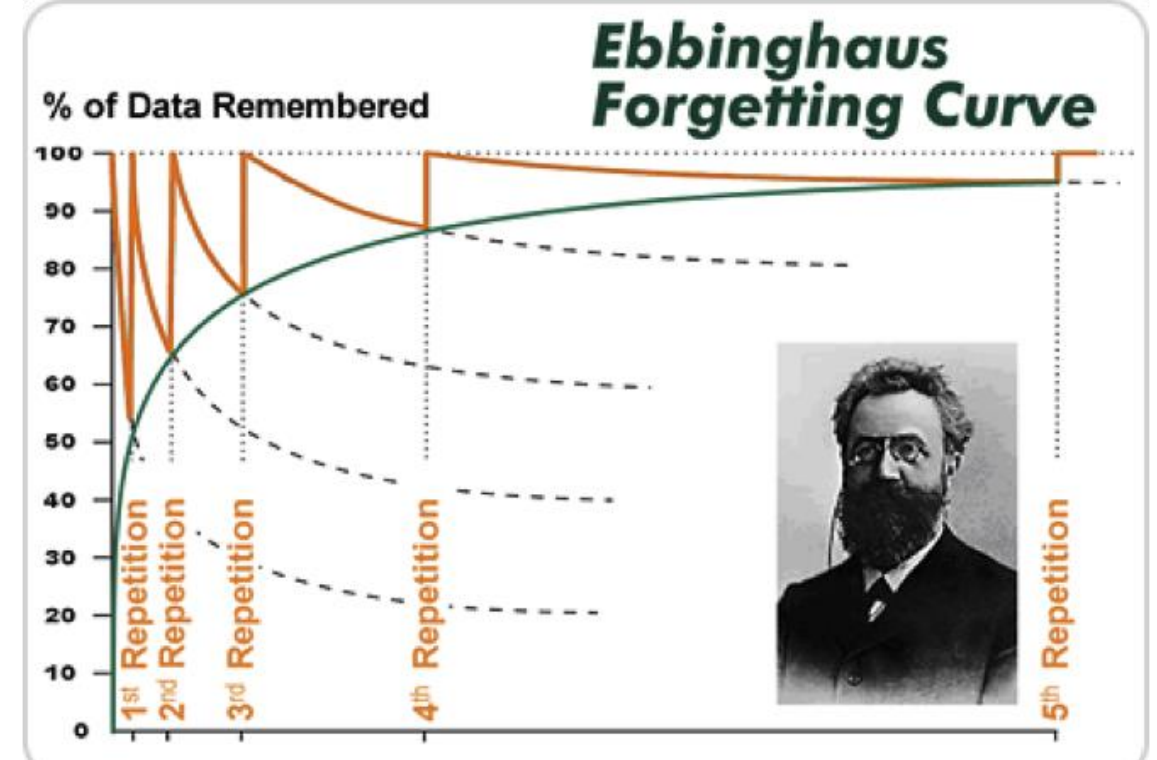

### Summary Section

- This section is done during the 2<sup>nd</sup> or 3<sup>rd</sup> revisit.
- You will want to summarize each page, not just the end of the notes. (That means, when notes are checked for a grade, Mr. Kapa will look EVERY Summary box to be full)
- Go back through these notes and write a summary for every page you created.

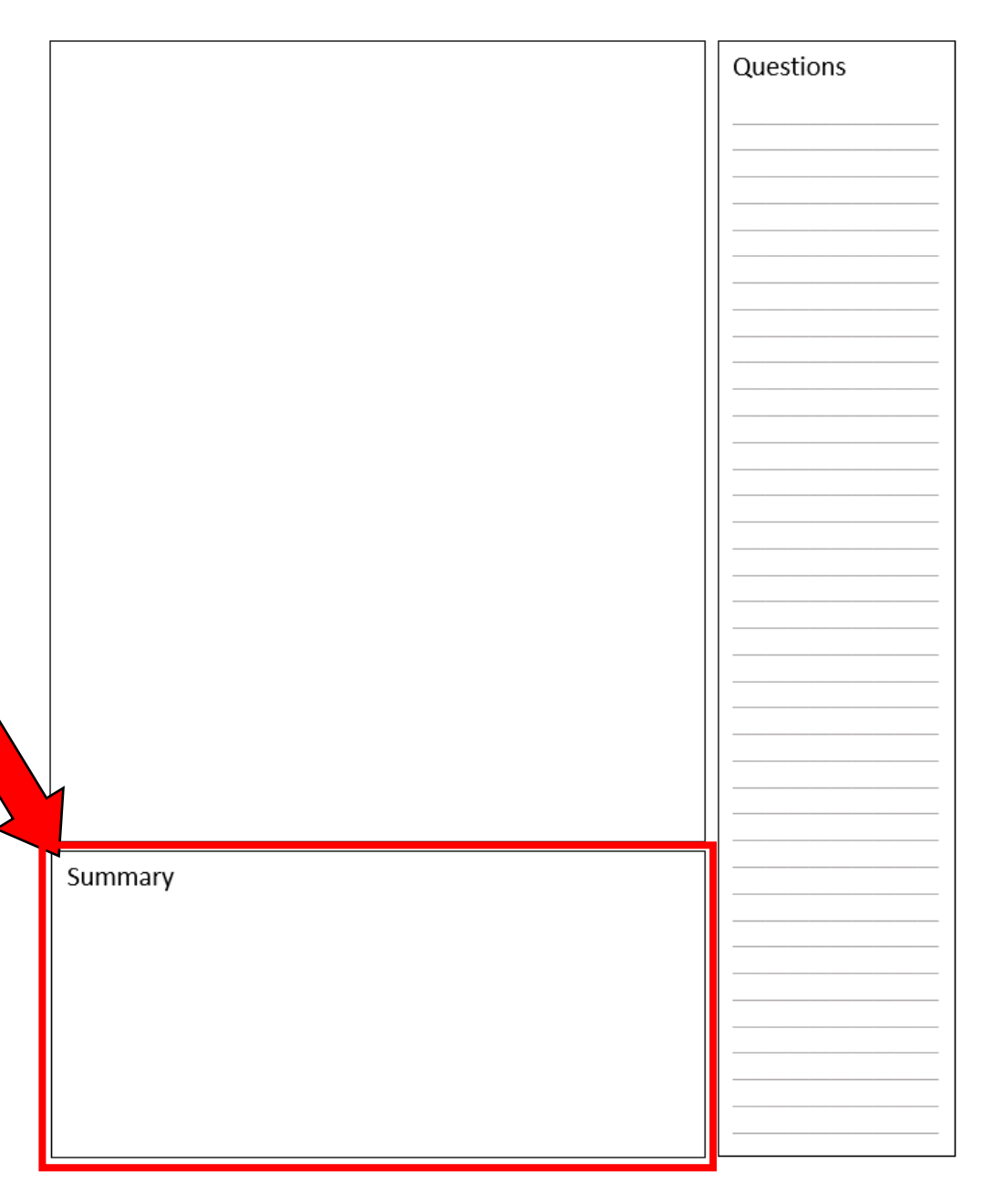

#### Mastery Questions

• What are the sections of the Alpha Notes Format?

• Compare and contrast the material that you would put in the notes section versus the processing section.

• Discuss why it is important to complete your notes before you go over the content in class.